## **Lab01**

## **Counting how many 1**

Your Job: In this assignment, you are asked to write a program in LC-3 machine language that counts how many 1 are in the lower B bits of a given number A, and stores the output in memory.

## **For Example:**

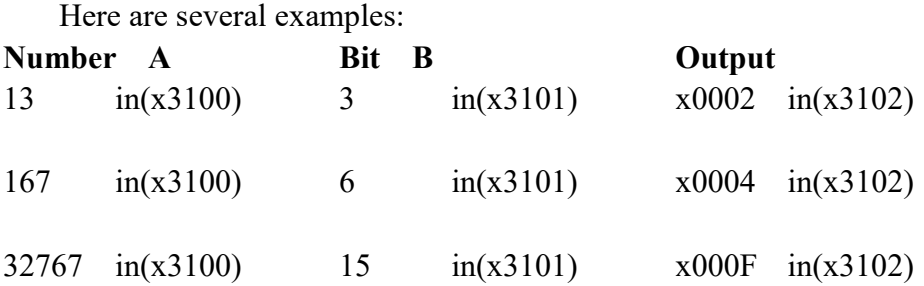

Your program should start at memory location **x3000**. The value of the *A* and *B* should be set **manually** in **x3100** and **x3101** respectively (Therefore, you can use LD or other instructions to load *A* and *B* from memory to registers). You may assume that *A* is a positive number ranging from **0x0001** to **0x7FFF**. Your program should store the output in **x3102**.

## **Attention:**

- 1. Your zip file should contain at least two files: **.bin(or .asm)** file and **report in pdf format**. As for the subject name, please refer to the notice on the course web page.
- 2. Your report should contain at least four parts: the purpose, principles, procedure, and result. Well-written will bring you a high score.